<<Photoshop CS4 >>

 $\lt\lt$ -Photoshop CS4  $\gt$ 

- 13 ISBN 9787111271710
- 10 ISBN 7111271718

出版时间:2009-7

页数:320

PDF

http://www.tushu007.com

, tushu007.com

## <<Photoshop CS4 >>>

Photoshop Adobe Photoshop CS4

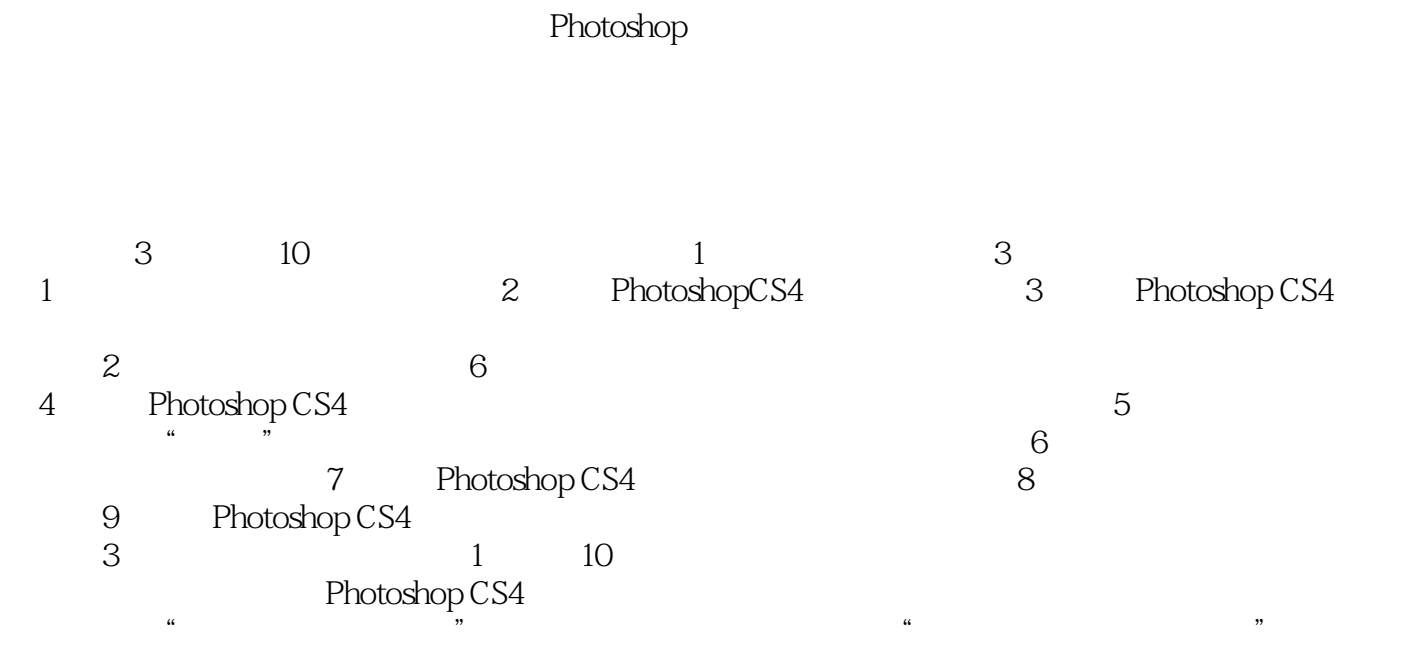

*Page 2*

<<Photoshop CS4 >>

 $\kappa$ 

全书分为基础入门、基础实例演练和综合实例演练3部分,主要内容包括:Photoshop CS4的基本功能

## <<Photoshop CS4 >>

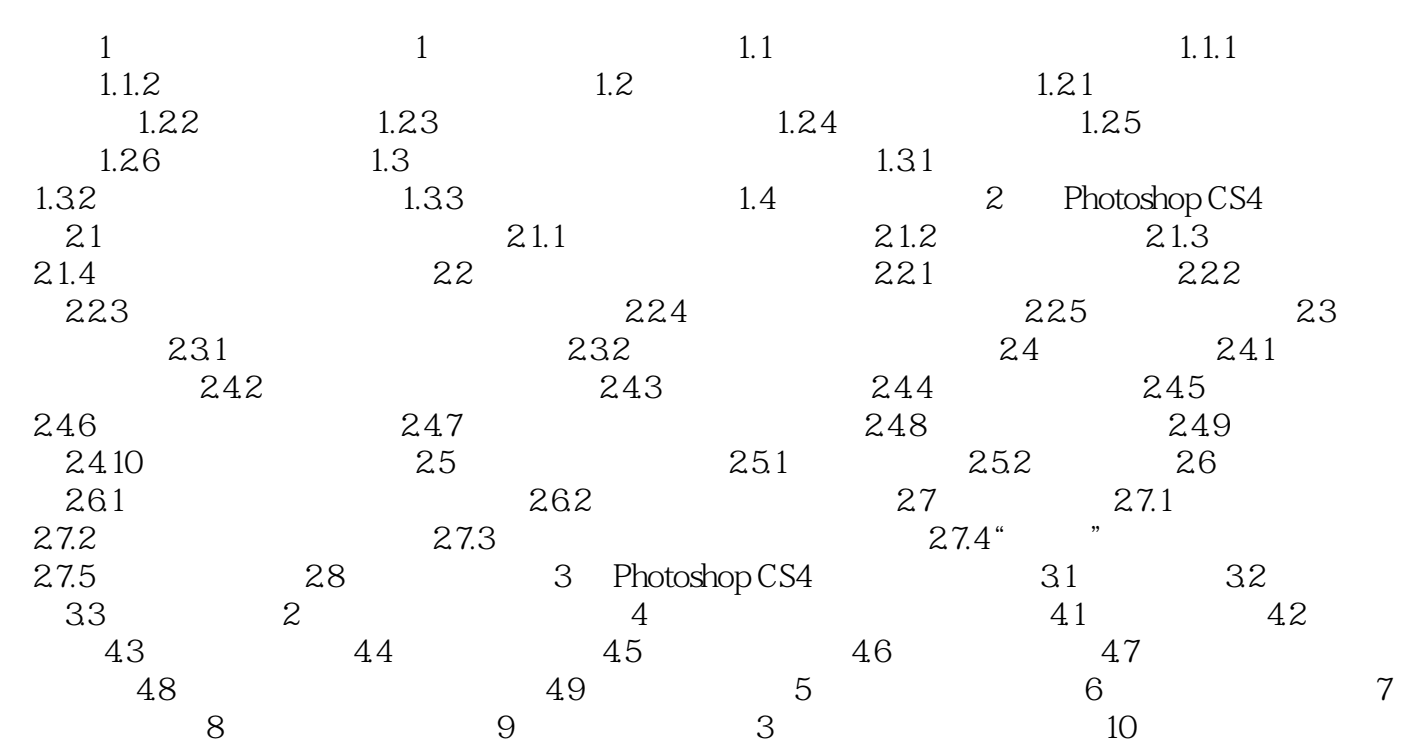

## <<Photoshop CS4 >>>

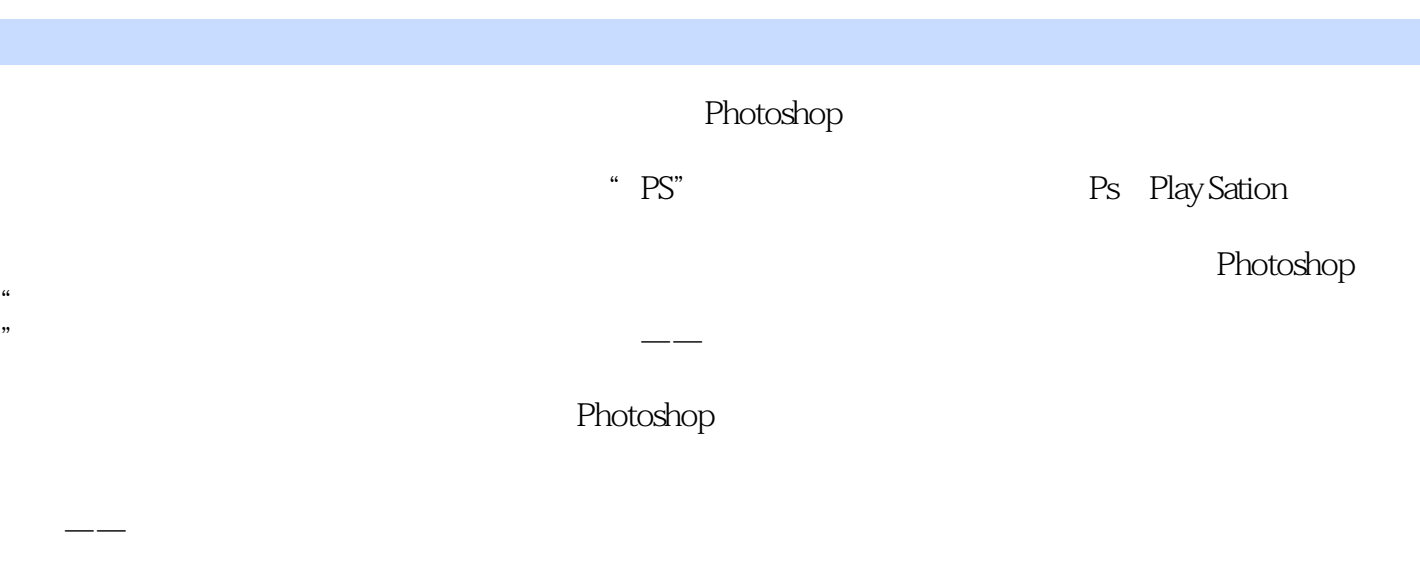

 $1-24$ 

 $\mathcal{D}$ 

 $1-25$ 

……

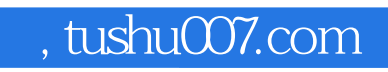

## <<Photoshop CS4 >>>

本站所提供下载的PDF图书仅提供预览和简介,请支持正版图书。

更多资源请访问:http://www.tushu007.com